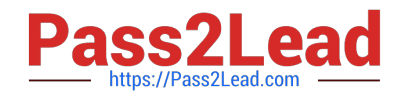

# **1Z0-549Q&As**

JD Edwards EnterpriseOne 9 Distribution Essentials

# **Pass Oracle 1Z0-549 Exam with 100% Guarantee**

Free Download Real Questions & Answers **PDF** and **VCE** file from:

**https://www.pass2lead.com/1z0-549.html**

100% Passing Guarantee 100% Money Back Assurance

Following Questions and Answers are all new published by Oracle Official Exam Center

**C** Instant Download After Purchase

**83 100% Money Back Guarantee** 

- 365 Days Free Update
- 800,000+ Satisfied Customers

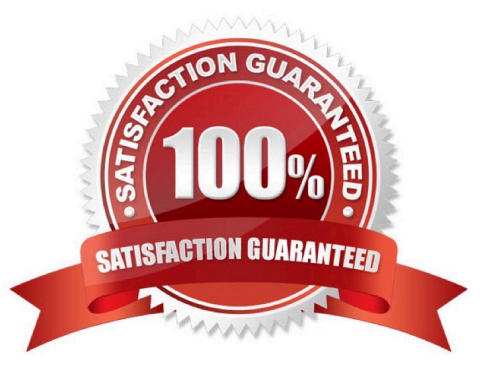

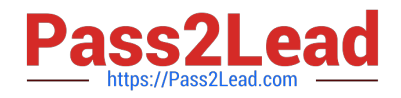

# **QUESTION 1**

Your client is required to produce a trial balance that compares \\'Actual" and "Budgets". You recommend they use the Trial Balance Ledger Comparison application. How is the \\'Thru" date derived on this Find/Browse form?

- A. The "Thru" date is driven by the Financial Reporting Period in the General Accounting Constant.
- B. The user must enter the "Thru" date.
- C. The "Thru" date is driven by the Financial Reporting Period in the Company Constant.
- D. The "Thru" date is driven by the General Accounting Current Period in the Company Constant.

Correct Answer: B

#### **QUESTION 2**

Your client is requesting that an error message be created when trying to void those Vouchers with Purchase Orders. Select two programs that would be controlled by processing options to disallow void of vouchers created with Purchase Orders.

- A. Supplier Payment Inquiry
- B. Supplier Master Information
- C. Supplier Ledger Inquiry
- D. Speed Voucher Entry
- E. Standard Voucher Entry

Correct Answer: CE

http://www.google.com/url?sa=tandsource=webandcd=1andsqi=2andved=0CBUQFjAAandurl=http%3 A%2F%2Fwww.oracle.com%2Fus%2Fproducts%2Fapplications%2Fjd-edwards- enterpriseone% 2Findex.htmlandei=M7JDTueDFcjKtAaPwP3yBwandusg=AFQjCNFPDWPl6cP FrgjUNanUnh6Q5AmHyA

## **QUESTION 3**

Your client wishes to run Calculate Withholdings Report In preparation for the payment process. For the Calculate Withholding program to select a voucher, what must the voucher\\'s pay status be?

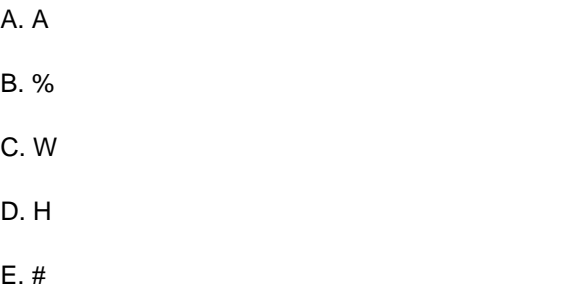

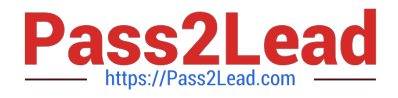

#### Correct Answer: B

Explanation: www.oracleimg.com/us/media1/057392.pdf

# **QUESTION 4**

Your client needs assistance in setting up allocations for the company. Which method of allocation allows you to redistribute amounts from one or more business units to one or more business units with a common category code?

- A. Recurring Journal Entry
- B. Variable Model
- C. Model Journal Entry
- D. Variable Numerator
- E. Indexed
- Correct Answer: D

Explanation: www.syntax.net/eng/courses\_aug.../General\_Accounting\_Rel\_9\_0.pdf

#### **QUESTION 5**

Your client wants you to help them define their business units. Which statement is TRUE regarding business units?

- A. Business units coded with a \\'BS1 in the Business Unit type field cannot be used for income statement accounts.
- B. Business units do not allow category codes.
- C. Business units are duplicated in each company.
- D. Business units are the lowest organizational reporting level for your company.
- E. Business units do not allow level of detail.

Correct Answer: D

[1Z0-549 PDF Dumps](https://www.pass2lead.com/1z0-549.html) [1Z0-549 Study Guide](https://www.pass2lead.com/1z0-549.html) [1Z0-549 Braindumps](https://www.pass2lead.com/1z0-549.html)